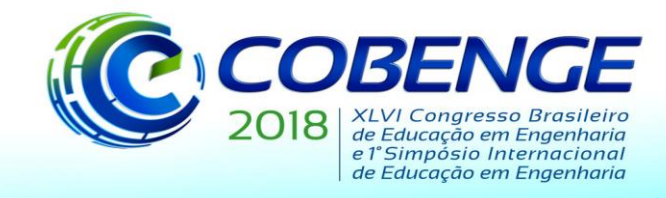

03 a 06 de setembro de 2018 **SALVADOR / BA** 

"Educação inovadora para uma Engenharia sustentável"

# **O USO DO MÉTODO DAS DIFERENÇAS FINITAS COMO FERRAMENTA PEDAGÓGICA DE IMPLEMENTAÇÃO NUMÉRICA EM PROBLEMAS DE ENGENHARIA**

**Laís De Bortoli Lecchi** – laislecchi@gmail.com

**Walnório Graça Ferreira** – walnorio@gmail.com

**Vitor Folador Gonçalves** – vitorfolador@hotmail.com

**Rodrigo Silveira Camargo** – rodrigo\_camargo2000@yahoo.com

**Yargo Pezzin Souza** – yargops@gmail.com

Universidade Federal do Espírito Santo – Departamento de Engenharia Civil Av. Fernando Ferrari, 514 - Goiabeiras 29075-073 – Vitória – Espírito Santo

*Resumo: O Método das Diferenças Finitas (MDF) é uma ferramenta de implementação numérica de grande auxílio para resolução de problemas governados por equações diferenciais. Por meio de um processo de discretização, as derivadas do meio contínuo são aproximadas por fórmulas discretas de diferença finita, de onde surge a facilidade de aplicação do método. Se comparado a outros métodos numéricos, tais como: Método dos Elementos Finitos, Método dos Elementos de Contorno ou o Método dos Volumes Finitos, o MDF se mostra mais simples e direto em sua utilização. Este trabalho tem por objetivo aplicar o Método das Diferenças Finitas para resolver, com enfoque didático, problemas de engenharia que são regidos por equações diferenciais. São tratados problemas de deflexão em vigas e flexão de placas e, a partir de suas equações diferenciais características, procede-se ao detalhamento das principais estratégias de solução via MDF, incluindo a ferramenta gráfica inovadora conhecida como "stencil", ou também chamada molécula computacional, que facilita o processo de discretização.*

*Palavras-chave: Método das diferenças finitas. Métodos numéricos. Stencil.*

# **1 INTRODUÇÃO**

Métodos numéricos são ferramentas de grande auxílio para o tratamento e redução de problemas físicos contínuos, com um número infinito de incógnitas, a problemas discretos, com um número finito de incógnitas. Essa transformação se dá por meio de um processo de discretização (WROBEL et al., 1989).

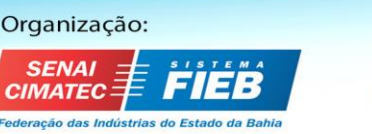

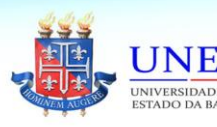

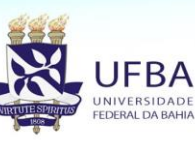

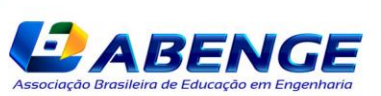

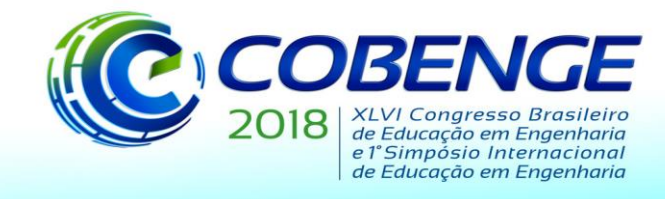

O MDF teve sua fundamentação teórica iniciada por volta do ano de 1928, a partir das publicações de Courant, Friedrichs e Lewy sobre a solução de problemas físicos utilizando-se diferenças finitas e, com o advento dos computadores, o método passou por um grande desenvolvimento, sendo expandido a diversas outras aplicações práticas (THOMÉE, 2001).

A formulação do MDF consiste na substituição das derivadas por fórmulas de diferenças finitas, que podem ser obtidas por meio da expansão truncada em série de Taylor. É necessário que o domínio do problema seja discretizado no que se chama de malha de diferenças finitas (GONÇALVES, 2017). Essa malha é composta por uma série de nós (ou pontos), em que as variáveis têm seus valores relacionados por fórmulas de diferenças finitas. Bubach et al. (2014) destacam que é particularmente interessante que os nós das malhas sejam igualmente espaçados, pois se evita complicações adicionais, em termos de implementação numérica.

A aplicação do MDF resulta em um sistema de equações. Na forma matricial, os coeficientes multiplicadores das incógnitas do problema geram uma matriz de coeficientes. A fim de facilitar a aplicação do método e também ajudar na visualização dos coeficientes gerados, utiliza-se o que se chama de *molécula computacional* ou *stencil*, que é uma representação gráfica dos coeficientes gerados na aplicação do MDF em um nó da malha de um determinado problema.

Diversos trabalhos têm utilizado o MDF como método de análise. Machado (2013) aplica o MDF no desenvolvimento de uma ferramenta para o estudo e análise de cascas cilíndricas com restrições bilaterais e unilaterais. Outros autores como Mittlelbach (2007) e Vieira (2007) utilizam o método das diferenças finitas energéticas (MDFE), uma variação do MDF, para a análise de placas cilíndricas. Em Gonçalves (2017), é possível encontrar uma série de problemas de engenharia regidos por equações diferenciais e solucionados via MDF.

# **2 O MDF APLICADO AO CÁLCULO DE FLECHAS EM VIGAS**

# **2.1 Formulação**

Para o comportamento estático, a equação diferencial governante de uma viga submetida a um carregamento distribuído *q(x)* é definida pela Equação (1).

$$
EI\left(\frac{d^4w}{dx^4}\right) = q(x) \tag{1}
$$

Em que *E* é o módulo de elasticidade do material, *I* é o momento de inércia da seção transversal e *w* é a deflexão vertical da viga. Aplicando-se o MDF na Equação (1), determinase a equação governante da viga por diferenças finitas (Equação (2)). Os *stencils* da Equação (2) são apresentados na Figura 1.

$$
w_{i+2} - 4w_{i+1} + 6w_i - 4w_{i-1} + w_{i-2} = \frac{q(x)h^4}{EI}
$$
 (2)

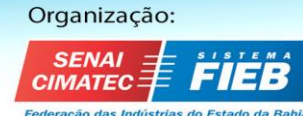

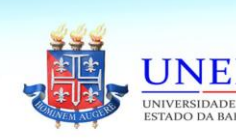

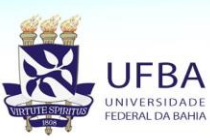

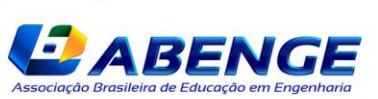

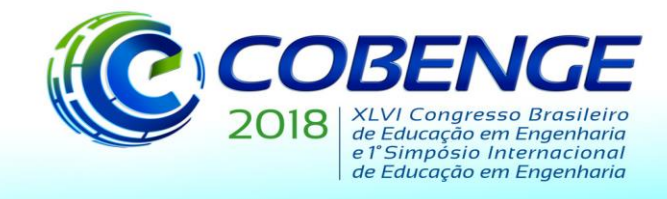

#### Figura 1 – *Stencils* da equação governante de flexão em vigas.

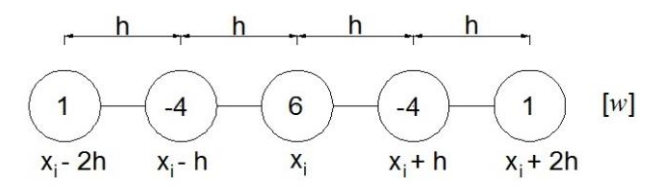

## **2.2 Aplicação numérica: viga engastada-livre**

A viga engastada em uma extremidade e livre na outra, representada na Figura 2, é analisada por meio do método das diferenças finitas.

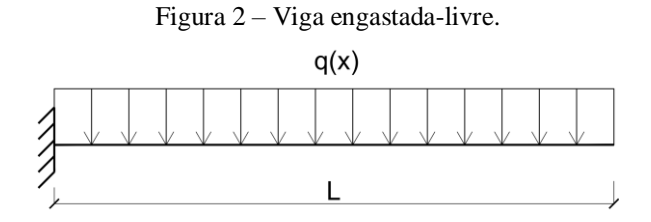

No engaste, a flecha é igual a zero (condição de Dirichlet) e fica representada pela Equação (3):

$$
w_i = 0 \tag{3}
$$

Aplicando-se o MDF para a rotação, tem-se a Equação (4):

$$
\left(\frac{dw}{dx}\right)_i = \frac{w_{i+1} - w_{i-1}}{2h} \tag{4}
$$

No engaste a rotação é igual a zero (condição de Neumann), resultando na Equação (5):

$$
w_{i+1} = w_{i-1} \tag{5}
$$

O esforço cortante e o momento fletor, pelo MDF, são determinados segundo as Equações (6) e (7), respectivamente:

$$
\left(\frac{d^3w}{dx^3}\right)_i = \frac{w_{i+2} - 2w_{i+1} + 2w_{i-1} - w_{i-2}}{2h^3} \tag{6}
$$

$$
\left(\frac{d^2w}{dx^2}\right)_i = \frac{w_{i+1} - 2w_i + w_{i-1}}{h^2} \tag{7}
$$

Na extremidade livre, os valores do esforço cortante e do momento são iguais a zero, gerando assim as Equações (8) e (9):

$$
w_{i+2} - 2w_{i+1} + 2w_{i-1} - w_{i-2} = 0
$$
\n
$$
w_{i+1} = 2w_i - w_{i-1}
$$
\n(8)\n(9)

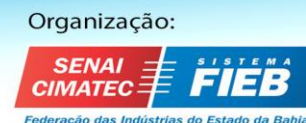

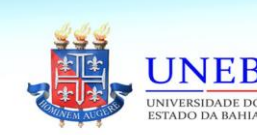

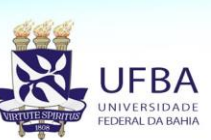

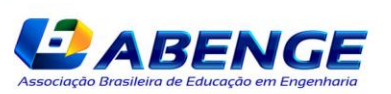

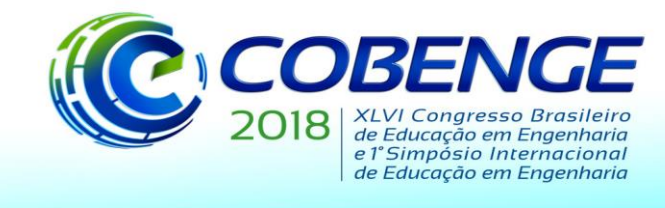

## *Discretização da viga em 5 nós*

É feita a discretização da viga na Figura 3. A malha utilizada é composta por 5 pontos, numerados de 0 a 4, com espaçamento constante  $h = L/4$ .

Figura 3 – Viga engastada-livre discretizada com 5 nós reais (nós 0 a 4) e 3 nós fictícios (-1, 5 e 6).

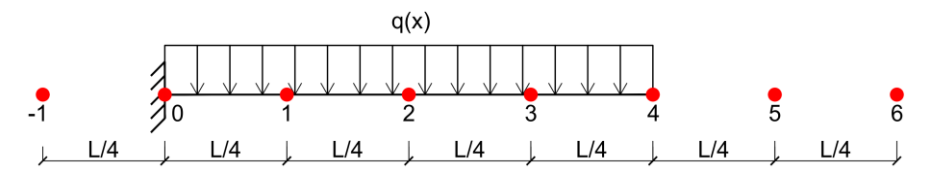

Deseja-se calcular o valor da flecha em cada nó da viga. Assim, deve-se aplicar a Equação (2), nos 5 nós considerados, ou também, de forma gráfica, pode-se utilizar os *stencils* da Figura 1. Abaixo, é possível observar as duas formas. Vale ressaltar que neste problema foi necessário criar nós fictícios para complementar o método de solução. Na Tabela 1, é possível verificar a molécula computacional de cada nó analisado.

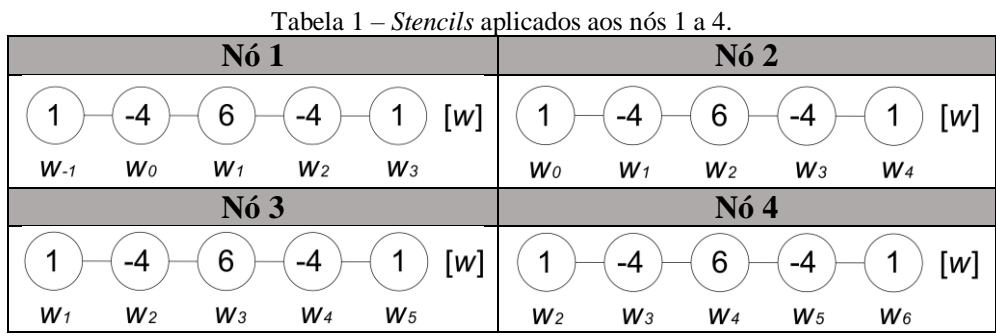

Assim, aplicando-se a Equação (2) nos nós 1, 2, 3 e 4, obtém-se as Equações (10) a (13). Verificam-se que os coeficientes das mesmas são iguais aos *stencils* gerados na Tabela 1.

$$
w_3 - 4w_2 + 6w_1 - 4w_0 + w_{-1} = \frac{qh^4}{EI}
$$
 (10)

$$
w_4 - 4w_3 + 6w_2 - 4w_1 + w_0 = \frac{qh^4}{EI}
$$
 (11)

$$
w_5 - 4w_4 + 6w_3 - 4w_2 + w_1 = \frac{qh^4}{EI}
$$
 (12)

$$
w_6 - 4w_5 + 6w_4 - 4w_3 + w_2 = \frac{qh^4}{EI}
$$
 (13)

De acordo com as condições de contorno vistas anteriormente, são obtidas novas equações para auxiliar na solução do sistema obtido.

No engaste  $(i = 0)$ , os valores da flecha e da rotação são iguais a zero. Logo, substituindose  $i = 0$  nas Equações (3) e (5), obtém-se:

$$
w_0 = 0 \tag{14}
$$
  

$$
w_1 = w_{-1} \tag{15}
$$

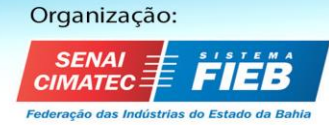

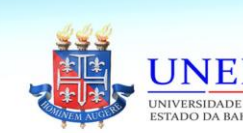

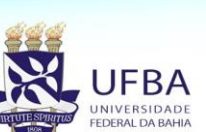

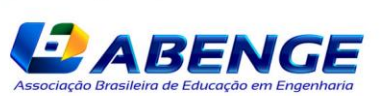

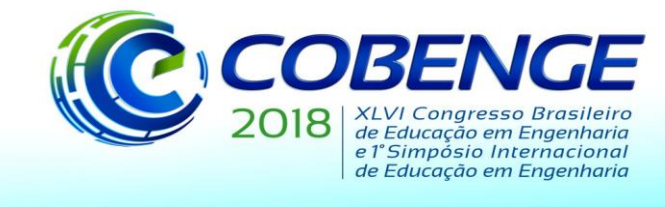

para uma Engenharia sustentável"

Na extremidade livre  $(i = 4)$ , os valores do cortante e do momento fletor são iguais a zero. Assim, substituindo-se  $i = 4$  nas Equações (8) e (9), obtém-se:

$$
w_5 = 2w_4 - w_3 \tag{16}
$$

$$
w_6 = 4w_4 - 4w_3 + w_2 \tag{17}
$$

Percebe-se que ao aplicar o MDF no nó 4, são necessários 2 pontos fictícios à direita (pontos 5 e 6) para complementar a solução do problema. Esses pontos são eliminados dos cálculos por meio das condições de contorno do problema. Dessa forma, substituindo-se as Equações (14) à (17) nas Equações (10) à (13), gera-se o sistema a seguir:

$$
7w_1 - 4w_2 + w_3 = \frac{qh^4}{EI}
$$
 (18)

$$
-4w_1 + 6w_2 - 4w_3 + w_4 = \frac{qh^4}{EI}
$$
 (19)

$$
w_1 - 4w_2 + 5w_3 - 2w_4 = \frac{qh^4}{EI}
$$
 (20)

$$
2w_2 - 4w_3 + 2w_4 = \frac{qh^4}{EI}
$$
 (21)

A Tabela 2 mostra os *stencils* finais para os nós 1, 2, 3 e 4.

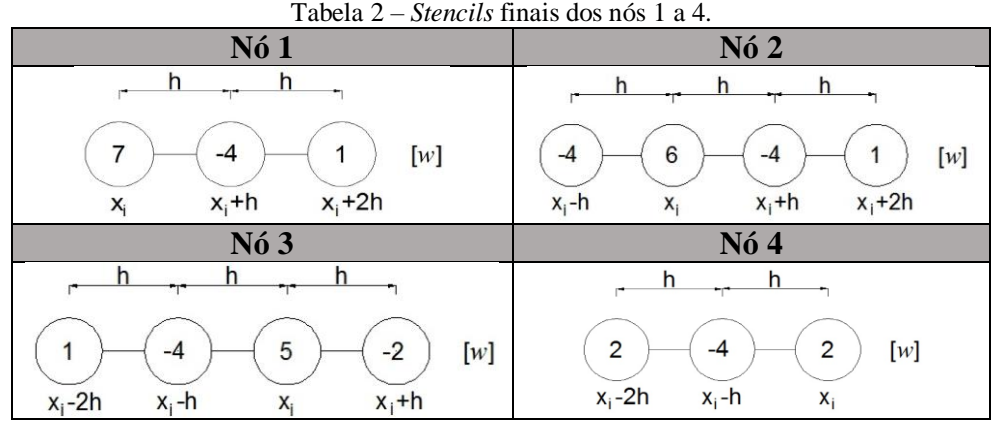

A partir das Equações (18) a (21), como também dos *stencils* da Tabela 2, encontram-se os valores da flecha em cada nó considerado. Os resultados são mostrados na Tabela 3:

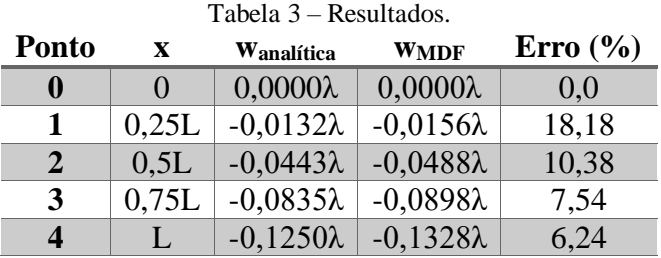

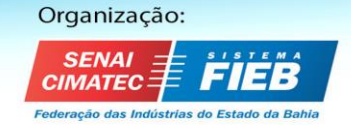

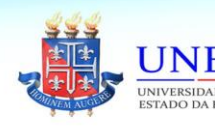

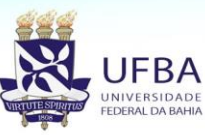

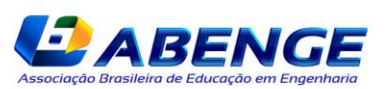

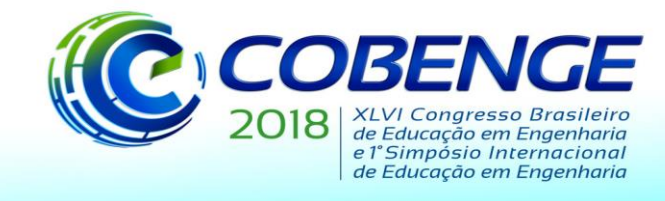

onde

$$
\lambda = \frac{q(x)L^4}{EI} \tag{22}
$$

O erro obtido entre os métodos exato (wanalítica) e aproximado (wMDF) diminui à medida que se aumenta o número de nós da malha.

# **3 O MDF APLICADO À FLEXÃO DE PLACAS**

## **3.1 Formulação**

A equação diferencial da flexão de placas sob cargas transversais é dada segundo a Equação (23) (TIMOSHENKO, WOINOWSKY-KRIEGER, 1970).

$$
\frac{\partial^4 w}{\partial x^4} + 2 \frac{\partial^4 w}{\partial x^2 \partial y^2} + \frac{\partial^4 w}{\partial y^4} = \frac{q}{D}
$$
 (23)

onde *q* representa uma carga distribuída e *D* a rigidez à flexão da placa definida pela Equação (24).

$$
D = \frac{Et^3}{12(1 - v^2)}\tag{24}
$$

sendo *t* a espessura da placa e *ν* o coeficiente de Poisson.

Existem casos em que é mais simples substituir a equação diferencial de quarta ordem acima por duas equações de segunda ordem, que representam as flechas de uma membrana, conforme se verifica na Equação (25).

$$
\left(\frac{\partial^2}{\partial x^2} + \frac{\partial^2}{\partial y^2}\right) \left(\frac{\partial^2 w}{\partial x^2} + \frac{\partial^2 w}{\partial y^2}\right) = \frac{q}{D}
$$
\n(25)

Sabendo-se que os momentos fletores são dados pelas Equações (26) e (27), somando-as, obtém-se a Equação (28):

$$
M_x = -D\left(\frac{\partial^2 w}{\partial x^2} + v\frac{\partial^2 w}{\partial y^2}\right) \tag{26}
$$

$$
M_{y} = -D\left(\frac{\partial^2 w}{\partial y^2} + v\frac{\partial^2 w}{\partial x^2}\right) \tag{27}
$$

$$
M = \frac{M_x + M_y}{1 + v} = -D\left(\frac{\partial^2 w}{\partial x^2} + \frac{\partial^2 w}{\partial y^2}\right)
$$
 (28)

Através da Equação (28) e da Equação (25), é possível reescrever a equação diferencial da flexão em placas em função de M, vista na Equação (29).

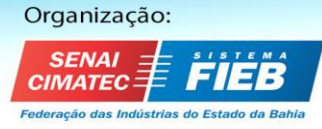

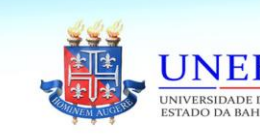

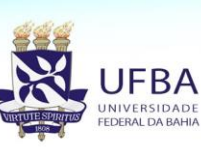

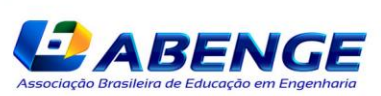

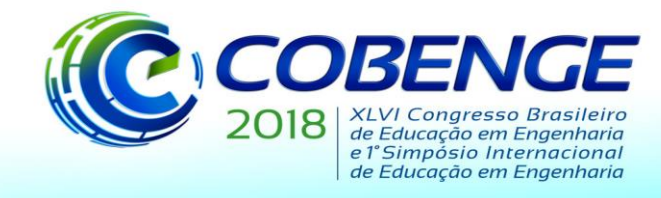

$$
\frac{\partial^2 M}{\partial x^2} + \frac{\partial^2 M}{\partial y^2} = -q
$$
 (29)

Aplicando-se o MDF na Equação (29), tem-se a Equação (30).

$$
M(x_i + h, y_i) + M(x_i, y_i + h) + M(x_i - h, y_i) + M(x_i, y_i - h) - 4M(x_i, y_i)
$$
  
=  $-qh^2$  (30)

Há uma técnica de solução em dois estágios para o cálculo das flechas. Essa técnica pode ser encontrada em Szilard (2004), em que a ideia é desmembrar a Equação (23) em duas de segunda ordem. O 1° estágio corresponde a Equação (30). Utilizando-se os valores de M obtidos no 1° estágio, aplica-se o MDF na Equação (28) e chega-se a Equação (31):

$$
w(x_i + h, y_i) + w(x_i, y_i + h) + w(x_i - h, y_i) + w(x_i, y_i - h) - 4w(x_i, y_i)
$$
  
= 
$$
-\frac{M}{D}
$$
 (31)

Assim, no 2° estágio são encontradas as flechas pela aplicação da Equação (31). Os *stencils* para os pontos centrais da malha de diferenças finitas das Equações (30) e (31) podem ser vistos na Figura 4.

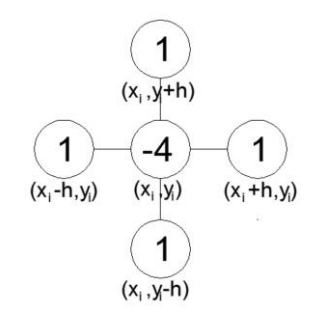

#### Figura 4 – *Stencils* para pontos centrais da malha.

#### **3.2 Aplicação numérica: placa simplesmente apoiada**

Considerando uma placa quadrada simplesmente apoiada com carga uniformemente distribuída e com incremento igual a ¼ do comprimento da placa nas duas direções (h = ¼), nota-se na Figura 5 que, por razões de simetria, é necessário calcular apenas os valores das flechas nos pontos 0, 1 e 2. Isso ocorre porque o valor das flechas dos pontos 3, 4 e 5 é igual a zero, devido às condições de contorno. Esse problema pode ser encontrado em Timoshenko e Woinowsky-Krieger (1970).

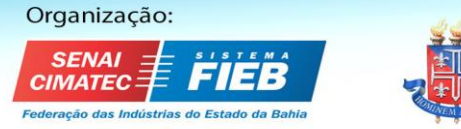

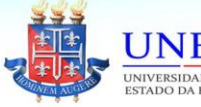

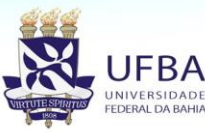

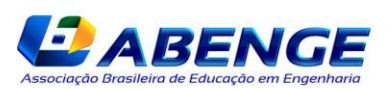

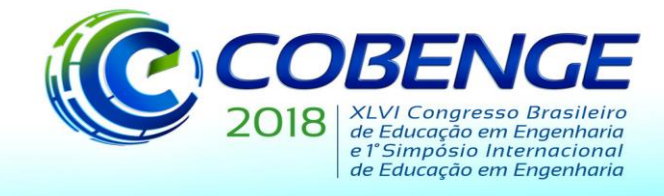

# 03 a 06 de setembro de 2018<br>SALVADOR / BA

"Educação inovadora para uma Engenharia sustentável"

#### Figura 5 – Discretização da placa.

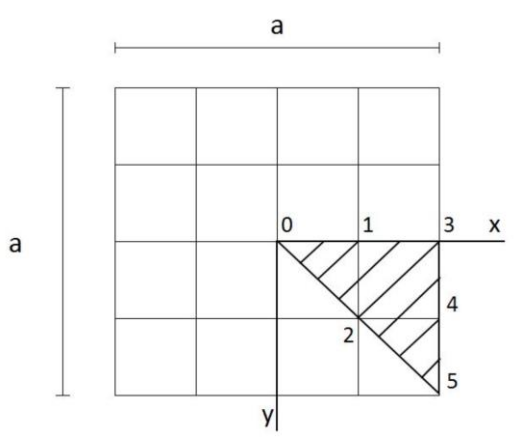

#### *1° estágio: cálculo dos momentos*

Os stencils gerados pela aplicação do MDF (Equação (30)) nos nós 0, 1 e 2 são mostrados na Figura 6.

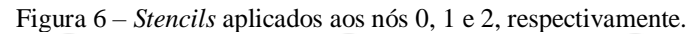

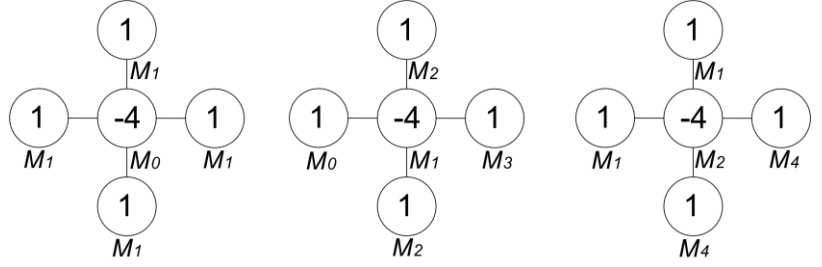

Abaixo seguem as Equações (32), (33) e (34) obtidas por meio dos *stencils*. Vale lembrar que, foram desprezados os termos acompanhados pelas variáveis  $M_3$ ,  $M_4$  e  $M_5$ , pois devido às condições de contorno, estes são iguais a zero.

$$
-4M_0 + 4M_1 = -\frac{qa^2}{4}
$$
 (32)

$$
M_0 - 4M_1 + 2M_2 = -\frac{qa^2}{4}
$$
 (33)

$$
2M_1 - 4M_2 = -\frac{qa^2}{4}
$$
 (34)

Resolvendo-se o sistema de equações acima, chega-se ao seguinte resultado:

$$
M_0 = \frac{9qa^2}{128} \qquad M_1 = \frac{7qa^2}{128} \qquad M_2 = \frac{11qa^2}{256}
$$

Para o momento fletor no centro, tem-se que, por simetria,  $M_x = M_y$ . Assim, partir da Equação (28), encontra-se:

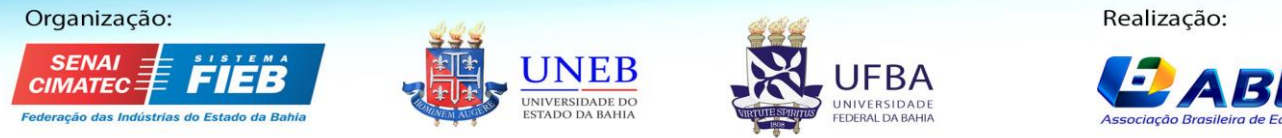

IR E I

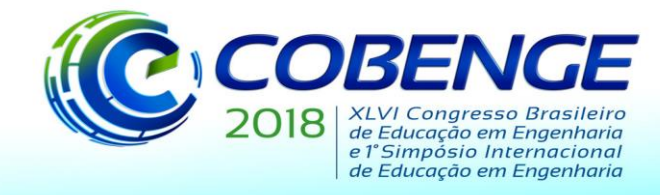

$$
M_x = M_y = \frac{M_0(1+v)}{2} = \frac{1,3}{2} \frac{9qa^2}{128} = 0.0457qa^2 \tag{35}
$$

Valor inferior em 4,5% ao valor exato 0,0479qa<sup>2</sup> (TIMOSHENKO, WOINOWSKY-KRIEGER, 1970). Adotou-se  $v = 0.3$  na Equação (35).

#### *2° estágio: cálculo das flechas*

Para o cálculo das flechas, basta substituir na Equação (31), os valores de M encontrados no 1° estágio e resolver o sistema para os valores das flechas *w*. Assim, tem-se:

$$
-4w_0 + 4w_1 = -\frac{9qa^4}{2048D} \tag{36}
$$

$$
w_0 - 4w_1 + 2w_2 = -\frac{7qa^4}{2048D} \tag{37}
$$

$$
2w_1 - 4w_2 = -\frac{11qa^4}{2048D} \tag{38}
$$

A solução do sistema de equações acima resulta nos valores de  $w_0$ ,  $w_1$  e  $w_2$ :

$$
w_0 = (4, 0.3, 10^{-3}) \frac{qa^4}{D} \quad w_1 = (2, 9.3, 10^{-3}) \frac{qa^4}{D} \quad w_2 = (2, 14, 10^{-3}) \frac{qa^2}{D}
$$

O valor da flecha máxima, que ocorre no centro, é de  $(4,03.10^{-3})\frac{qa^4}{p}$  $\frac{a}{D}$ , com um erro de menos de 1% em relação à solução exata  $(4,06.10^{-3})\frac{qa^4}{p}$  $\frac{u}{D}$  (TIMOSHENKO, WOINOWSKY-KRIEGER, 1970). Vale ressaltar que, quanto mais refinada é a malha de diferenças finitas, menor é o erro cometido em relação à solução exata.

## **4 CONSIDERAÇÕES FINAIS**

O presente artigo aborda o método das diferenças finitas como uma ferramenta didática útil para a resolução de problemas regidos por equações diferenciais. Por meio do uso da molécula computacional, ou os *stencils*, é possível facilmente identificar os coeficientes das equações que descrevem os problemas.

A primeira aplicação numérica apresentou o problema de deflexão em vigas, onde foi possível introduzir os conceitos de tratamento de condições de contorno, mostrando as técnicas utilizadas para a eliminação de pontos fictícios por meio do uso das condições de Dirichlet e de Neumann. A segunda aplicação numérica traz a utilização do MDF em domínios bidimensionais, apresentando a formulação para o cálculo de momentos e flechas em placas delgadas. Através da solução em dois estágios, aplicável para o problema da placa simplesmente apoiada, houve um ganho considerável em termos de simplicidade de solução.

A utilização do MDF se mostrou efetiva para a resolução dos problemas mostrados e, por sua facilidade de entendimento e aplicação, o método é um recurso didático útil para a aprendizagem de alunos tanto de graduação, como de pós-graduação.

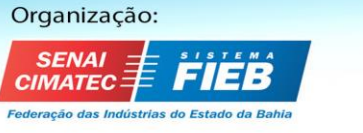

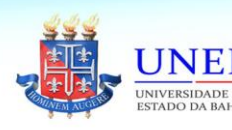

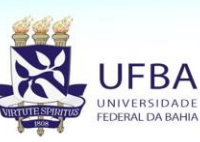

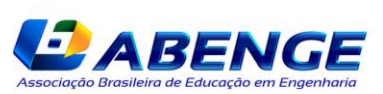

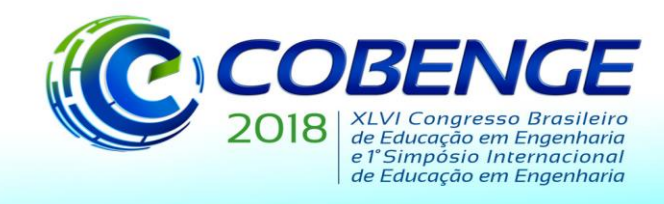

# *Agradecimentos*

Os autores agradecem à Coordenação de Aperfeiçoamento de Pessoal de Nível Superior (CAPES), ao Conselho Nacional de Desenvolvimento Científico e Tecnológico (CNPq) e à Fundação de Amparo à Pesquisa do Espírito Santo (FAPES) pelo suporte para a realização deste trabalho.

# **REFERÊNCIAS**

BUBACH, Caroline R.; FERREIRA, Walnório G.; AZEVEDO, Macksuel S.; SILVEIRA, Ricardo A. M.; CAMARGO, Rodrigo S. Resgatando o método das diferenças finitas nas soluções numéricas da engenharia estrutural. XLII Congresso Brasileiro de Educação em Engenharia, 2014, Juiz de Fora. **Anais.** Juiz de Fora, 2014.

GONÇALVES, Vitor Folador. **Soluções numéricas via MDF de problemas de engenharia.** 2017. 147 f. Dissertação (Mestrado) – Programa de Pós-Graduação em Engenharia Civil, Universidade Federal do Espírito Santo, 2017.

MACHADO, Fernando Carlos. **Análise Computacional via MDF de Cascas Cilíndricas com Restrições Bilaterais e Unilaterais de Contato.** Tese (Doutorado) – Programa de Pós-Graduação em Engenharia Civil, Universidade Federal de Ouro Preto, 2013.

MITTELBACH, Fernanda Rodrigues. **Método das Diferenças Finitas Energéticas na Análise Dinâmica de Problemas Axissimétricos de Placas Delgadas e Espessas.** Tese (Doutorado), COPPE – Universidade Federal do Rio de Janeiro, 2007.

SZILARD, Rudolph. **Theories and Applications of Plate Analysis: Classical, Numerical and Engineering Methods.** New Jersey: John Wiley & Sons, Inc, 2004.

THOMÉE, Vidar. From finite differences to finite elements: A short history of numerical analysis of partial differential equations. **Journal of Computational and Applied Mathematics,** Göteborg, v. 128, p. 1-54, 2001.

TIMOSHENKO, Stephen; WOINOWSKY-KRIEGER, Sasha. **Theory of Plates and Shells.** New York: McGraw-Hill Book Company, 1959.

VIEIRA, Ana Paula Gomes. **Método das Diferenças Finitas Energéticas Versus Método dos Elementos Finitos na Análise dos Efeitos de Perturbação de Bordo em Cascas Cilíndricas Axissimétricas.** Dissertação (Mestrado), COPPE – Universidade Federal do Rio de Janeiro, 2007.

WROBEL, Luiz Carlos *et al*. **Métodos Numéricos em Recursos Hídricos.** Rio de Janeiro: Associação Brasileira de Recursos Hídricos. 1989.

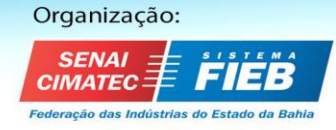

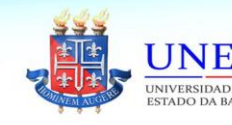

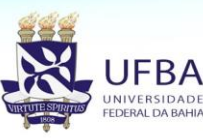

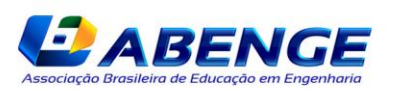

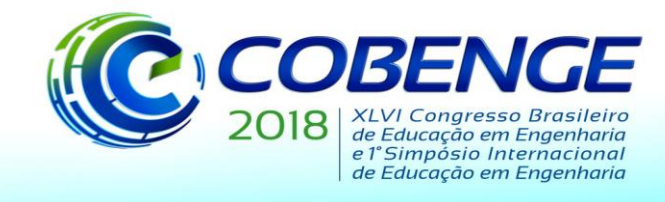

# **THE USE OF THE FINITE DIFFERENCES METHOD AS AN EDUCATIONAL TOOL FOR NUMERICAL IMPLEMENTATION IN ENGINEERING PROBLEMS**

*Abstract: The Finite Differences Method (FDM) is a numerical implementation tool of great assistance to solve problems governed by differential equations. By means of a discretization process, the derivates of the continuous medium are approximated by discrete formulas of finite difference, from which comes the ease of application of the method. Compared to others numerical methods, such as: Finite Element Method, Contour Element Method or the Finite Volume Method, the FDM is simpler and more direct in its use. This work aims to apply the Finite Differences Method to solve, with a didactic approach, engineering problems that are governed by differential equations. Deflections in beams and bending of plates are dealt and, from their characteristic differential equations, the main strategies of solution via FDM are described, including the innovative graphic tool known as "stencil", or also called computational molecule, which facilitates the discretization process.*

*Key-words: Finite differences method. Numerical methods. Stencil.*

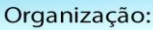

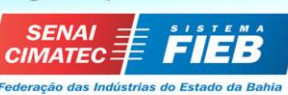

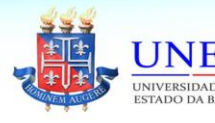

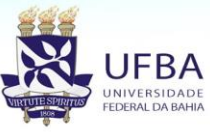

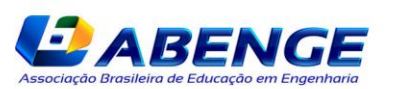